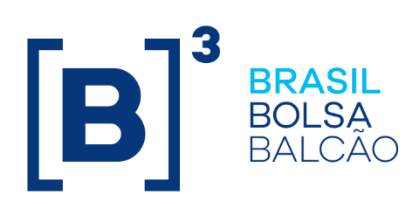

# **TRADEMATE – FIX**

Messaging Guidelines

**Version: 1.1 Last modified: 11/07/2023**

23/10/2023

**B3.COM.BR** 

#### **INDFX**  $1.1$ 2 NETWORK CONNECTIVITY CONNECTIVITY 4  $2.1$  $3.1$  $3.2$  $3.3$  $3.4$  $3.5$  $41$

# **Change Log**

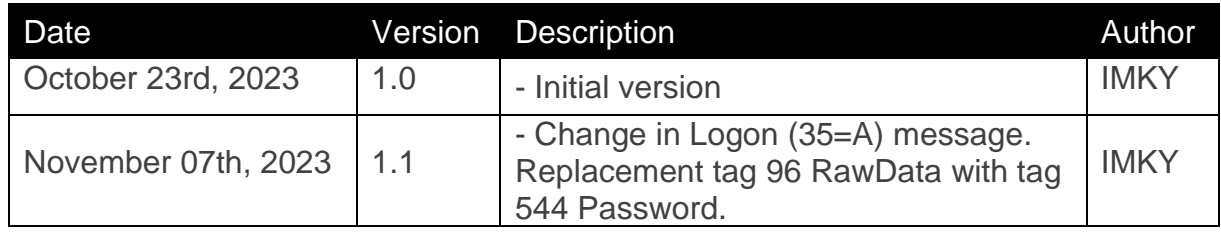

#### <span id="page-3-0"></span>**1 DESCRIPTION**

This document is intended to assist those who wish to develop applications that connect to TradeMate FIX services through the FIX protocol.

#### <span id="page-3-1"></span>**1.1 System functions and characteristics**

FIX is based on the 4.4 version of the Financial Information Exchange ("FIX") Protocol. FIX is a technical specification for electronic communication of traderelated messages. It is an open standard managed by members of FIX Protocol Limited [\(https://www.fixtrading.org/\)](https://www.fixtrading.org/).

This document outlines the B3 FIX implementation and is provided for third parties which need trading connectivity through FIX. It is assumed that the reader of this document has basic knowledge of the FIX protocol.

#### <span id="page-3-2"></span>**1.2 Contract information**

For FIX contract information, please contact the B3 Business Service Development team through the email address contratacao@b3.com.br or by phone +55 11 2565-5080.

For technical questions, please contact our Trading Support team through the email address [tradingsupport@b3.com.br](mailto:tradingsupport@b3.com.br) or by phone +55 11 2565-5000, option 2.

#### <span id="page-3-3"></span>**2 NETWORK CONNECTIVITY**

The following sections describe all connectivity options for TradeMate FIX.

#### <span id="page-3-4"></span>**2.1 Physical/Link Layer Options**

Market participants can choose from the following connectivity offers.

#### <span id="page-3-5"></span>2.1.1 RTM

Through the agreement between B3 and RTM, the interconnection between the technological infrastructures maintained and managed, respectively, by B3 and RTM was made possible, in order to allow access to the services made available in their technological infrastructures, by RTM participants and B3 participants.

#### <span id="page-4-0"></span>2.1.2 RCB

The B3 communication network (RCB) is a high-performance, high-tech communication network that enables distributors to have direct access to trading and post-trading systems, market data, and B3 Bank systems. Access can be established through different forms, with varying availability, performance and latency, which aim to establish optimized levels of support, management, and maintenance.

#### <span id="page-4-1"></span>**2.2Standard Messages**

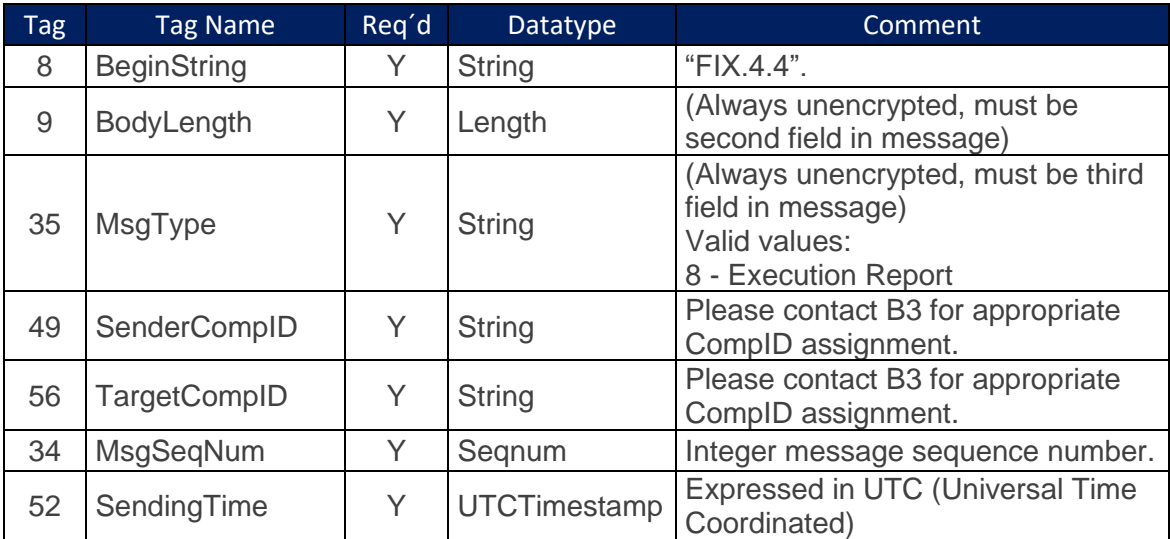

#### **Standard Message Header**

#### **Standard Message Trailer**

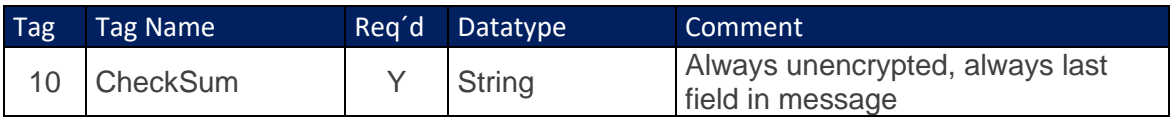

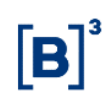

#### <span id="page-5-0"></span>**2.3 Authentication**

#### <span id="page-5-1"></span>2.3.1 Establishing connection

To establish communication between participant's applications and TradeMate - FIX, it is necessary to create a secure channel connection. This connection can be established in two ways:

- 1. Using a universal TLS / SSL tunneling service This is necessary to do SSL Handshake or;
- 2. Insert in the client application settings file, the property SocketUseSSL=Y, if you use QuickFIX/J.

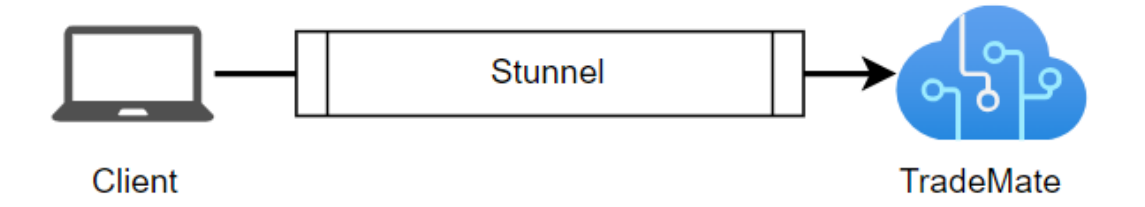

Stunnel is necessary to guarantee data traffic on a secure network, so the connection can be established using TLS 1.2. If the client in any way does not have TLS enabled on its network, the connection cannot be established.

The flow of messages exchanged to guarantee the login are in item 2.2.2 of this document.

#### <span id="page-5-2"></span>2.3.2 Logon

The user will first log (35=A) on and be authenticated in the session.

FIX sessions may require the user to provide authentication data on the Logon message. The following tables depicts the fields used to convey such information:

**Logon (35=A)**

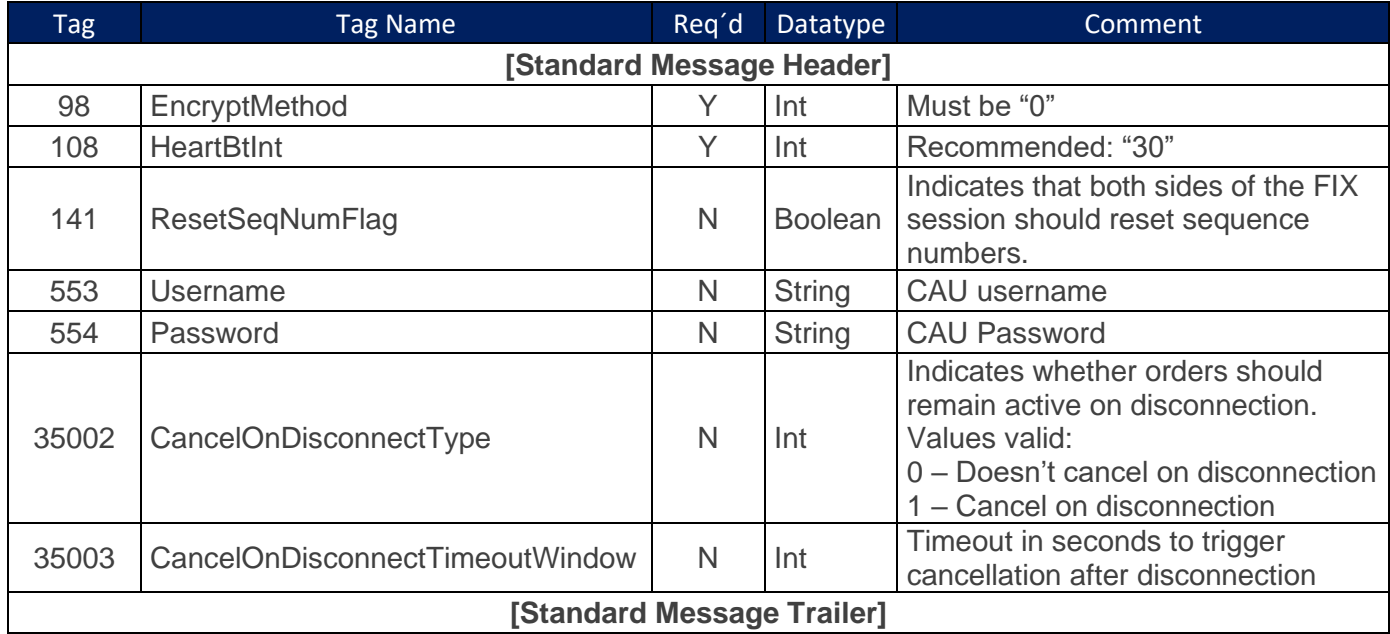

#### **Login scenario example**

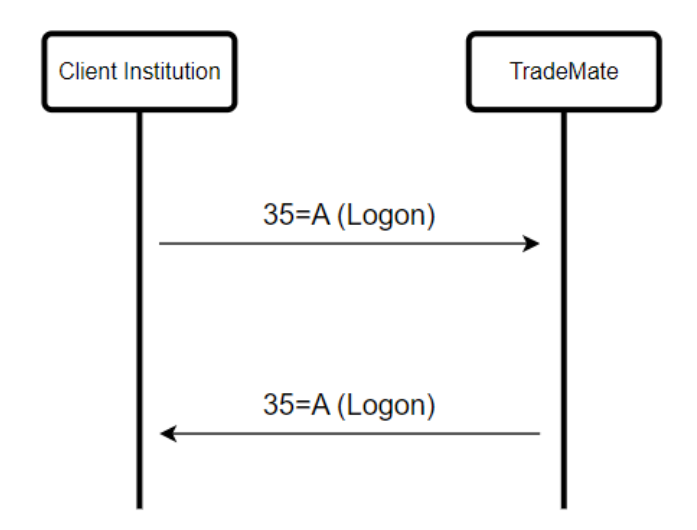

#### <span id="page-6-0"></span>2.3.3 Logout

The Logout message initiates or confirms the termination of a FIX session. Disconnection without the exchange of logout messages should be interpreted

as an abnormal condition, for instance, network level disconnection. There are other scenarios where the client's FIX session can be disconnected**.**

#### **Logout (35=5)**

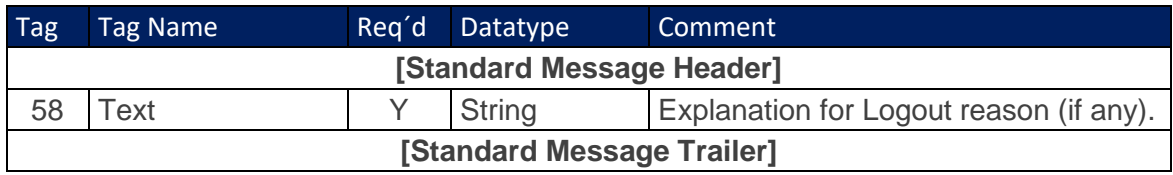

#### <span id="page-7-0"></span>**2.4 Throttle**

The throttling mechanism controls the flow of messages at the FIX session level and was implemented to regulate the number of messages sent to B3 in order to optimize performance.

The throttling is specified in messages per second and the maximum number of messages per second is 50.

If a message exceeds the maximum rate set, it will be rejected. In this case, a "Business Message Reject" error message will be sent with Business Reject Reason *= "*Throttle limit has been reached". If non-reject is set, the throttle mechanism will withhold the messages exceeded until the end of the second, in this case, a higher latency would be observed in the response.

Assuming a scenario in which the limit is set to 50 messages per second. The first period begins when the gateway receives the first message and if more than 50 messages are sent before the next second, they are throttled.

#### <span id="page-7-1"></span>**2.5 Start of Day Procedures**

The FIX session sequence number is reset to one at the beginning of each calendar day. Note that if client systems try to log on with a sequence number different than one at the start of day, the logon request will be rejected. However,

during the day, client systems must not reset the sequence number, or all messages from the start of day will be retransmitted.

#### <span id="page-8-0"></span>**3 ADMINISTRATIVE MESSAGES**

#### <span id="page-8-1"></span>**3.1 Heartbeat (35=0)**

This message is sent over the instrument definition, snapshot recovery and incremental streams to notify customers that the multicast channel join was successful and that B3 will send the data when available.

There is no body for this message, only the standard header with tag 35=0.

#### <span id="page-8-2"></span>**3.2 TestRequest (35=1)**

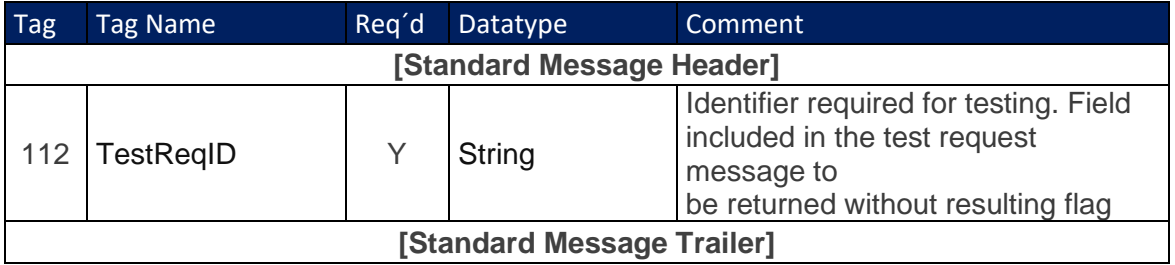

#### <span id="page-8-3"></span>**3.3 ResendRequest (35=2)**

![](_page_8_Picture_191.jpeg)

#### <span id="page-8-4"></span>**3.4 Reject (35=3)**

![](_page_8_Picture_192.jpeg)

![](_page_9_Picture_240.jpeg)

# <span id="page-9-0"></span>**3.5 SequenceReset (35=4)**

![](_page_9_Picture_241.jpeg)

![](_page_10_Picture_200.jpeg)

#### <span id="page-10-0"></span>**4 FIX SESSION TYPE**

- **Order Entry**: FIX session is dedicated to the submission, management, and execution of trading orders. It allows market participants to send buy or sell orders to the market, track their status, and receive execution reports.
- **Market Data**: FIX session focuses on the dissemination of real-time market information. It provides traders with access to critical data such as price quotes, trade volumes, bid-ask spreads, and other market-related metrics.
- **Drop Copy**: FIX session is designed for trade confirmation and risk management purposes.

#### <span id="page-10-1"></span>**4.1 Ports**

![](_page_10_Picture_201.jpeg)

#### <span id="page-11-0"></span>**5 CERTIFICATION**

B3 has a certification environment used by the participants and by Independent Software Vendors (ISVs) for testing and certification purposes of their software before accessing the productive environment of the Exchange.

The validation and the tests on acquired or under development solutions can be carried out during working days from 08:30 to 18:30 (local time), with no follow up needed from the certification team.

The certification environment can be access through RTM or RCB connection.